# ACTIVIDAD PRÁCTICA **COMERCIO INTERNACIONAL EN EL MUNDO**

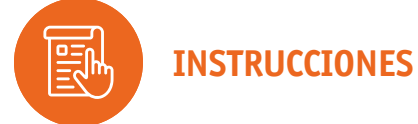

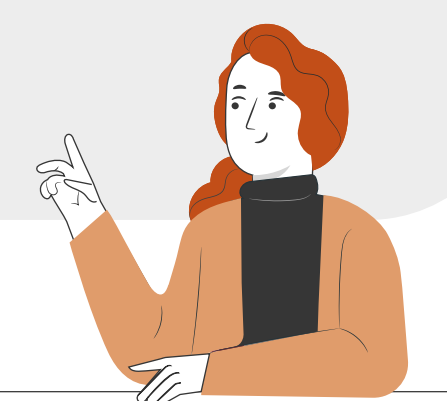

La siguiente actividad práctica te permitirá realizar la creación paso a paso para iniciar un negocio con el fin de comerciar, conociendo las reglas que debe cumplir como contribuyente para iniciar como comerciante. Dando paso a lo que es el comercio internacional de bienes.

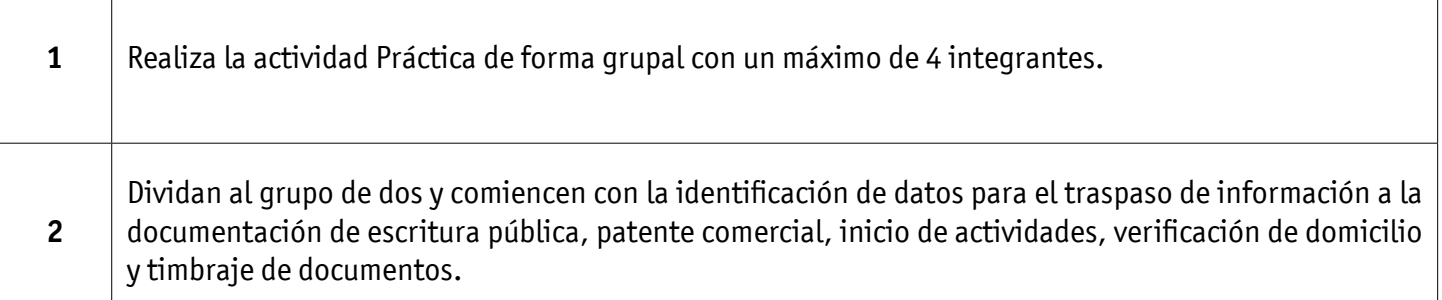

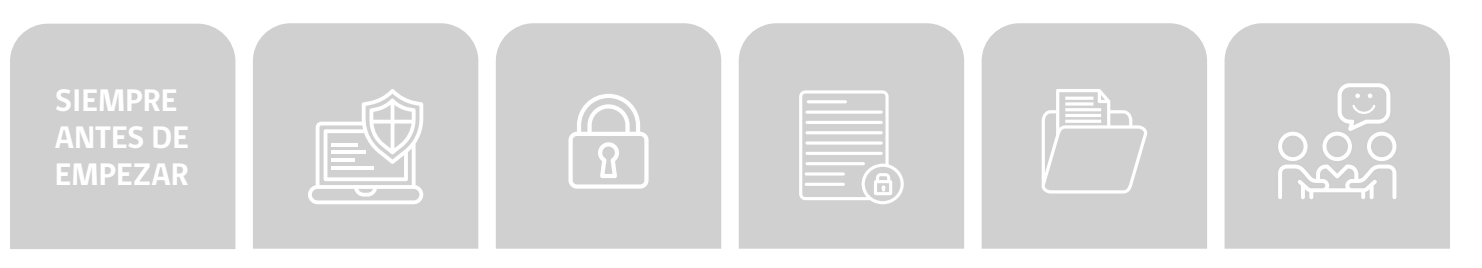

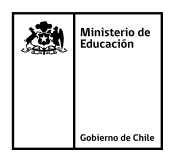

感

Ministerio de<br>Educación

no de Chi

### COMERCIO INTERNACIONAL EN EL MUNDO

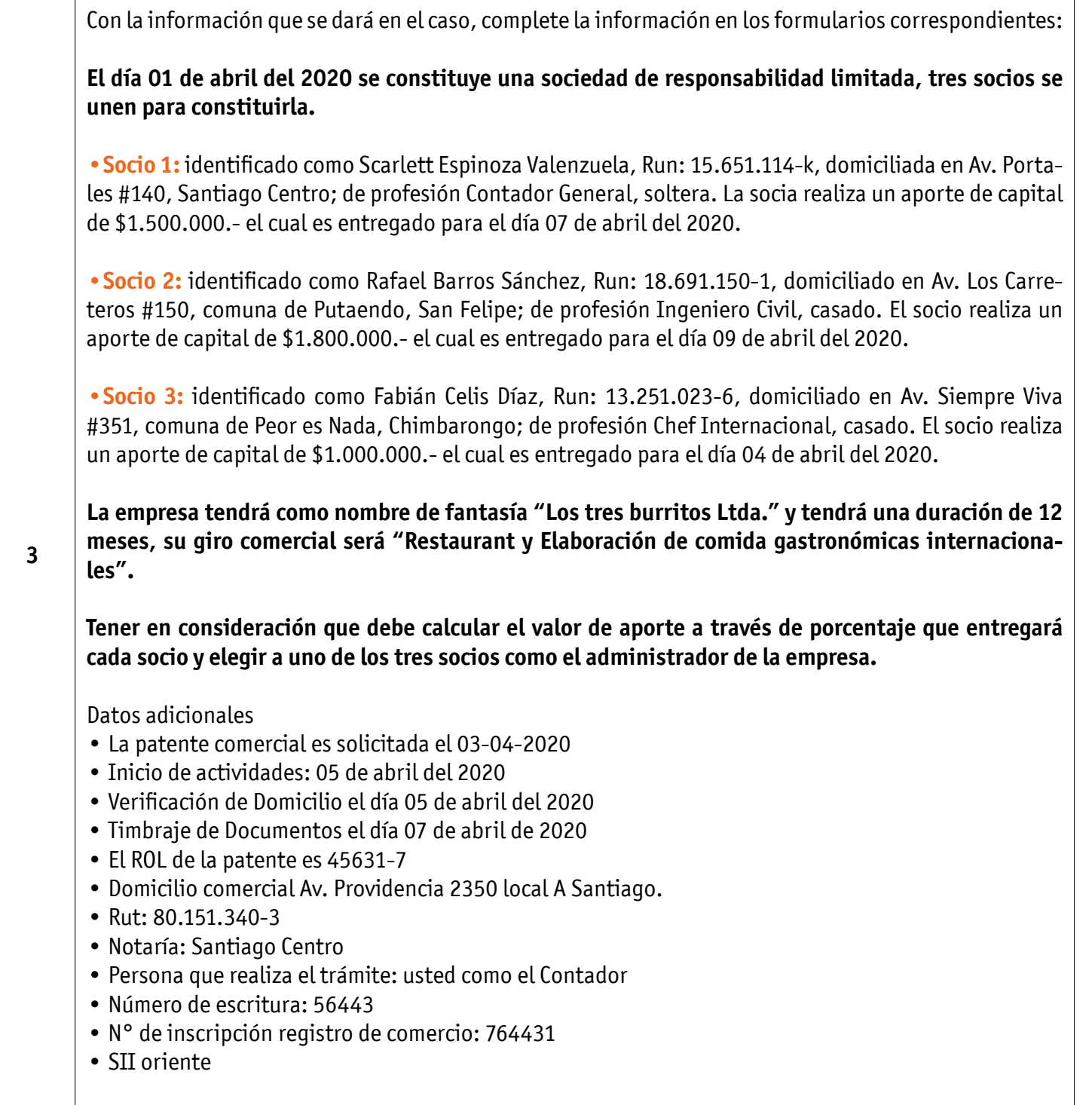

# COMERCIO INTERNACIONAL EN EL MUNDO

T

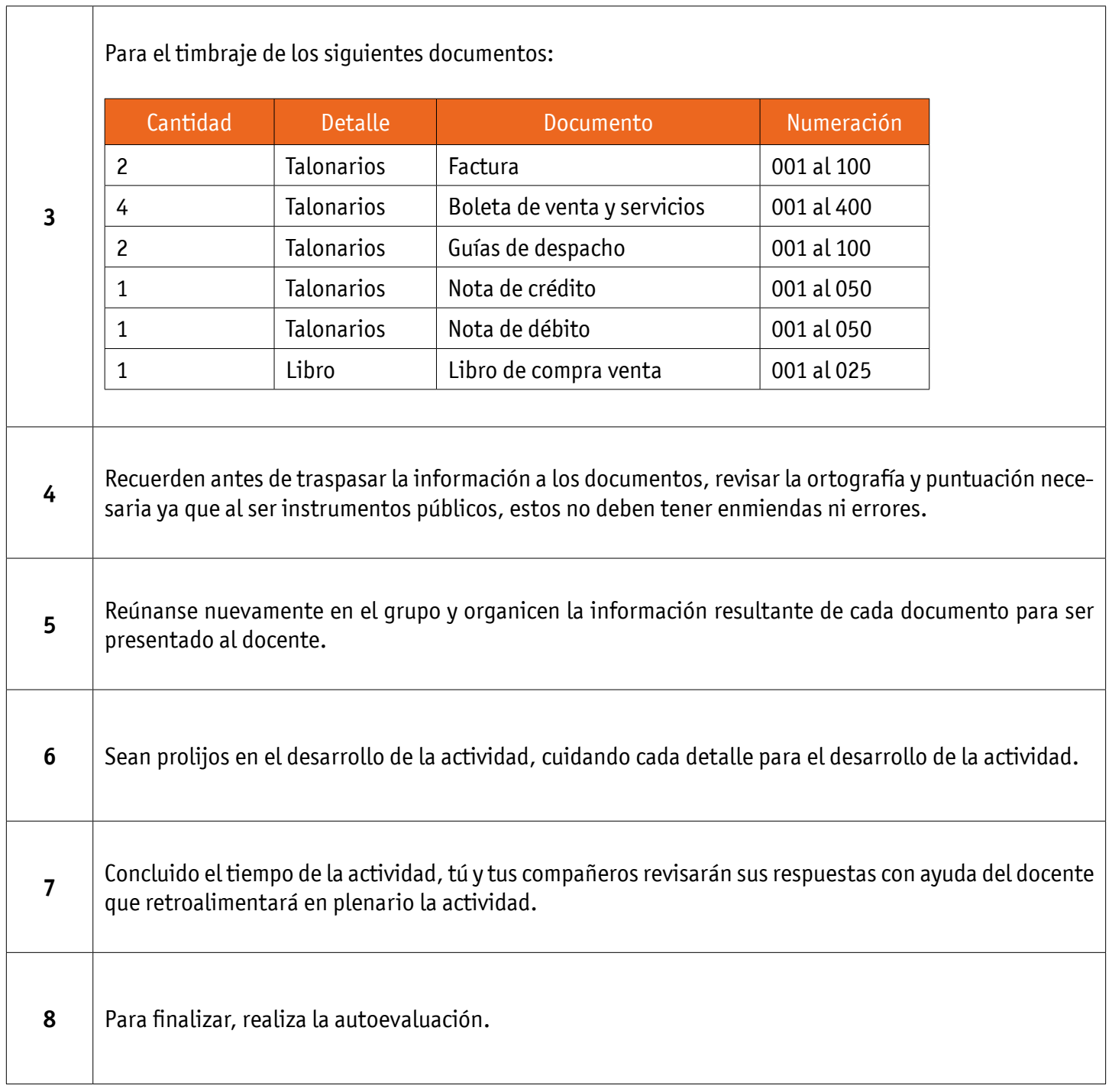

# COMERCIO INTERNACIONAL EN EL MUNDO

### **AUTOEVALUACIÓN:**

#### Contesta las siguientes preguntas:

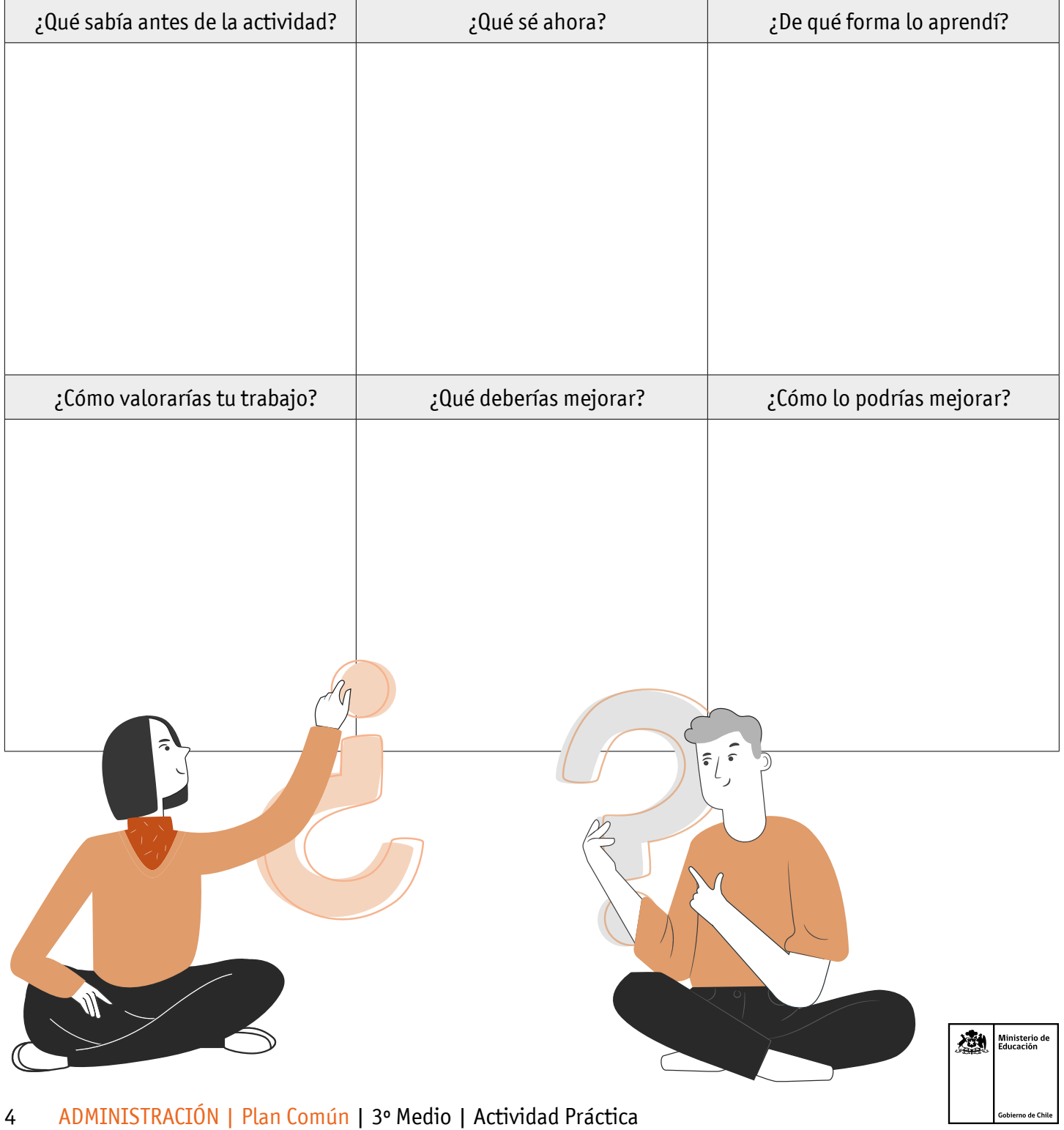